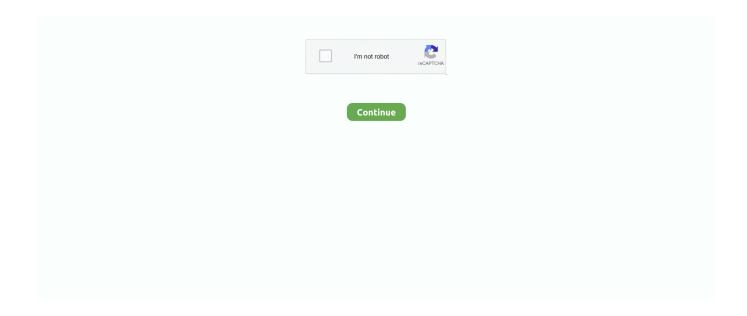

1/3

## **Best Mp3 Tag Editor For Mac**

Let's discuss about some of the freeware and paid software tools that would make MP3 tagging a lot easier and fun.. It also has Mixed In Key 5 6's proprietary "Energy" column, an "Additional Comments" column that gathers up some of the extraneous data that can appear in music files, and "Has Traktor" and "Has Serato" columns to show if a tune has or has not yet been imported into either of those programs.. If you collect MP3s from disparate sources, the MP3 ID3 tags are probably in shambles.. e when arranging the tracks on the basis of a particular criteria such as album, artist name, etc.. You can import as many songs as possible to it and change the ID3 tags in batch.. Editing them one by one is, well, out of the question So, is there any software to do mass-editing?"We should admit that a well tagged MP3 collection makes everything from organization to playback easier.

Certainly if Mixed In Key releases a PC version, it'll have to up the feature set considerably: Mp3Tag is streets ahead of this.. The program can handle MP3, WMA, AAC, Ogg, FLAC, MP4, and a few more formats The program can handle MP3, WMA, AAC, Ogg, FLAC, MP4, and a few more formats.. But not everyone is fortunate enough to have a perfect music library There are still so so so many people now suffering lots of a music library with missing or even misspelled song details.. First thoughtsMetaBliss is definitely a v1; the biggest missing function is the ability to write to or read from the actual filenames, something I regard as essential in a tag editor.. Overall then, it's a good v1, but with room for improvement Ultimately, the fact that a reputable company is developing a tag editor for Mac at all is probably the most exciting news here.. Mixed In Key says it is operating a "release and iterate" policy here, much as it did with its recent Mashup software, so expect rapid feature additions which I suspect won't be at extra cost (for at least a while) as the software matures.. If you want to keep your music collection well organized, editing the ID3 tags is pretty essential.. The ability to batch edit files is what makes MP3 tag awesome The program can write tags to multiple files at once and save you loads of time.. Great tag editor! Been using the kid3 earlier but find IDTE to be very clean and up to the mark.

## best editor

best editor for python, best editor, best editor app, best editor app for android, best editor for youtube, best editor for videos, best editor for java, best editor for pc, best editorials 2020

MetaBliss aims to fill that gap From the makers of Mixed in Key, MetaBliss is a batch processing tag editor currently only for the Mac (a PC version is promised) that brings at least some of the features of much-loved PC staples like Mp3Tag to OSX.. Tuneup"Any software to mass-edit MP3 ID3 tags? I've got about 600 songs and I would like to edit ID3 tags so that I can see the proper info in Winamp's Media Library.. you may also like If you are a music lover and have numerous music tracks stored in your music folder, it becomes necessary to add important metadata to the files in order to make them identifiable while they are being played by a music player application, or any other physical music system.. It's about time; let's hope MetaBliss develops into the fully featured product DJs switching from PC to Mac always search in vain for.. Stamp ID3 Tag Editor Stamp ID 3 Tag Editor is the only other paid tag editor I'm going to list, though it's still hard to make a case for it considering the first couple of paid options, which are much better.. So why bother? Well, having tidy metadata is good It keeps things nice and standard in your DJ software.. You know that a well tagged music library makes everything from organization to playback easier.

## best editor app

Mp3tag is a Windows-based metadata editor that supports a large number of audio formats. Part 2 How to Fix ID3 Tags in Batch EasilyIf your songs come with incomplete, incorrect or unmatched tags, your music player will not be able to sort and manage songs properly. Then you will save a lot of time and ensure that your music files have complete tag information. Meanwhile, back on the Mac, Beatunes has some clever features that the MetaBliss team could take a look at.. Let's discuss about some of the freeware and paid software tools that would make MP3 tagging a lot easier and fun.. 13 High Sierra) An ID3 is actually a metadata container that stores information about MP3 files in your Mac device.. So, enter MetaBliss MetaBliss is exceptionally simple – you drag or load tunes in (it works from iTunes playlists just fine), and can immediately strip extra

spacing, delete redundant v1 tags, do global or column-specific search and replace, and finally save your changes back to the files when you're happy.. It can be said that ID3 tags perform a crucial role on refreshing your music enjoyment.. So today I will show you how to add ID3 tags to MP3 automatically and top 3 music tag editors.

## best editor for python

A Tag Editor is a software application that supports editing metadata of multimedia file formats, rather than the actual file content.. But that's really time and energy consuming if you have a large selection of music tracks that need tag information added.. MP3 tag editor software download paid programs definitely come with a whole lot of features that would make it easier to tag the music even with limited mainstreaming source.. Import and Scan Music Library. Fortunately, it's not a big deal to change ID3 tags for your music collection just with the help of Leawo's ID3 Tag Editor.. Part 1 Before You Edit ID3 TagsBefore showing you how to edit ID3 tags automatically and 3 best ID3 tag editors, I would let you know What is ID3 tag... I'd also like to have seen a "type" column to show you the type of music files you're looking at.. If you feel unsatisfied with the auto fix results or your songs come with incorrect tags, you can still edit the ID3 tags by yourself just with the in-built ID3 tagger.. It will cause troubles when you want to identify one song, organize iTunes, sort songs properly, or choose what to listen.. • MetaBliss is US\$20 for Mac OSX, and can be bought now from the MetaBliss website.. Currently most software media players have built-in tag editors that you can use to edit MP3 metadata manually.. It also does a great job of downloading cover art for albums, which is a must for me.. It allows information such as title, artist, album, track number, and other information about the file to be stored in the file itself.. If you are the one of them, you come to the right place since I am about to show the solution on how to fix and edit ID3 tags automatically.. Some of the tracks may have only the artist labeled, others only the song title, while still others may have all the information you need.. An ID3 tag is actually a metadata container, which is used to describe the music itself and stored in the music files.. Ideally, an ID3 tag would include information about a song, like track name, artist, genre, release year, album artwork and even lyrics.. Nowadays ID3 v2 4 is mostly used because of its advanced features and increased number of supported file formats, and the applications that help you manage the ID3 tags of the music files are called ID3 tag editors or id3 taggers for short.. 6052 Best Mp3 Tag Editor For Mac OsAny DJ who's ever switched from PC to Mac, and who has a decent-sized digital music collection, always ends up asking the same question at some point: "Is there not a decent ID3 tag editor for Mac?" Until now, no.. ID3 is a metadata container most often used in conjunction with the MP3 audio file format.. These are taggers for common audio tagging formats like ID3, APE and Vorbis comments.. Batch Tag Editor for Mac allows edit ID3 music metadata, change filenames, download tags from online databases, manage artworks, and so forth.. A few ID3 tag editors that you can use on Mac OS X El Capitan are listed below: 01 - MusicBrainz Picard.. MP3 tag editor software download paid programs definitely come with a whole lot of features that would make it easier to tag the music even with limited mainstreaming source.. Can't wait to give it a try? Please get the MP3 tag editor free downloaded through below downloading link and follow the detailed tutorial.. This MP3 ID3 tagging software could find missing ID3 tags from online and embed them to MP3 files automatically.. TuneupBest Mp3 Tag Editor For AndroidMp3 Tag Editor For MacMp3 Tag MacBest Mp3 Tag Editor FreewareThere are quite a few good ID3 tag editors in the market, especially free ID3 tag editor for Mac (including macOS 10.. If you have a large music collection in iTunes, it's quite common for you to encounter such a problem - the songs you downloaded from online or ripped from CD have no essential tags like artist, album, genre, name, year, etc.. It can prevent head-scratching anomalies And good though iTunes is, the fact that it has no real "batch" options means it's not good enough for the kind of "shock and awe" tag editing that DJs often want to do.. But it's also missing simple things like a "help" section, which surely is coming – Mixed In Key has the chance to write some nice copy to demystify tagging here, as it did for harmonic mixing, for instance.. Such metadata that is added to the music files is called ID3 tags The ID3 tags make the files identifiable, which also becomes useful while clustering the files, i.. One nice feature is the ability to drag a value from one cell through a load of cells, as you can do with spreadsheets.. Are you a Mac user who wishes you could find a decent tag editor? What had you used up till now? Will you give MetaBliss a go? Please share your thoughts in the comments.. The music player is very convenient while tagging files Since, i make and produce music therefore it keeps everything in track. e10c415e6f

3/3